## Praktikum 4: Delegation

## 1. Lernziele

Die folgenden, in der Vorlesung behandelten Themen sollen vertieft und angewendet werden:

- Ableitung von Klassen
- Abstrakte Klassen
- Polymorphie
- Delegation

# 2. Aufgabe

- Teil 1: Erweitern Sie den Graphen aus Praktikum 3 um eine Funktion, die für einen gegebenen Start- und Endknoten den kürzesten Pfad berechnet und zurückgibt. Der Funktionsprototyp soll wie folgt aussehen: Liste<Edge\*> dijkstraShortestPath(std::string start, std::string end) Die Funktionsweise des Dijkstra-Algorithmus können Sie dem gegebenen Algorithmus auf Seite [3](#page-2-0) oder dem Pseudocode auf Seite [4](#page-2-1) im Anhang entnehmen. Verwenden
- Teil 2: Um die Visualierung des Graphen austauschbar zu machen, erweitern Sie die Klasse SFMLGraphVisualizer um eine abstrakte Basisklasse GraphVisualizer.

Sie für die Datenstruktur  $PQ$ , die in Praktikum 2 entwickelte Vorrangwarteschlange

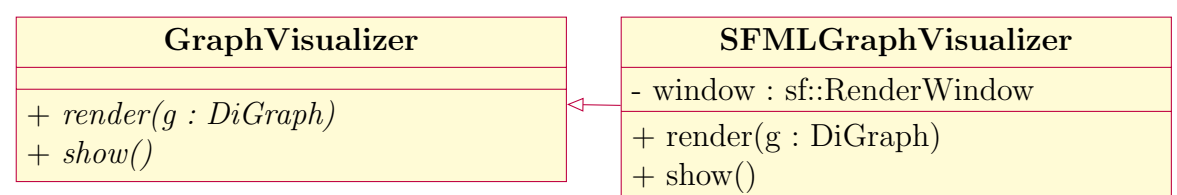

Fügen Sie der Klasse DiGraph die folgenden Attribute und Methoden hinzu: Attribute

• GraphVisualizer\* graphviz Instanzobjekt der GraphVisualizer-Klasse

mit dem Datentyp Node\* als Template.

Methoden

- void setVisualizer(GraphVisualizer\* graphviz)
- GraphVisualizer\* getVisualizer()

Erweitern Sie die Basisklasse GraphVisualizer um die Methode highlightPath und implementieren Sie diese in der SFMLGraphVisualizer Klasse:

• void highlightPath(Liste<Edge\*> path)

#### 3. Test

Testen Sie Ihre Implementierung mit dem beiliegenden Hauptprogramm.

```
1 //Einbinden der Bibliothek
2 #include <digraph.hpp>
3 #include <node.hpp>
4 #include <string>
5 #include <iostream>
6 #include "graphvisualizer.hpp"
7 #include "vehicle.hpp"
8 #include "navigator.hpp"
9
10 using namespace std;
11
12 void createDummyGraph(DiGraph &g) {
13 g.addNode( new Node("Aachen", 100, 600) );
14 g.addNode( new Node("Berlin", 300, 650) );
15 g.addNode( new Node("Koeln", 300, 300) );
16 g.addNode( new Node("Essen", 900, 300) );
17 g.addNode( new Node("Bonn", 300, 150) );
18 g.addNode( new Node("Krefeld", 100, 160) );
19
20 g.createEdge("Aachen", "Berlin", 7);
21 g.createEdge("Koeln", "Aachen", 9);
22 g.createEdge("Aachen", "Krefeld", 7);
23 g.createEdge("Berlin", "Essen", 40);
24 g.createEdge("Berlin", "Koeln", 3);
25 g.createEdge("Koeln", "Essen", 31);
26 g.createEdge("Bonn", "Essen", 8);
27 g.createEdge("Krefeld", "Bonn", 1);
28 }
29
30 int main(int argc, char ** argv){
31
32 DiGraph myGraph;
33 SFMLGraphVisualizer graphviz;
34 myGraph.setVisualizer(&graphviz);
35
36 createDummyGraph(myGraph);
37 Navigator navi(&myGraph);
38 int speed = 120;
39 navi.setVehicle(new Car(speed));
40 std::cout << "Fahrzeit: "
41 << navi.planRoute("Aachen", "Essen") << std::endl;
42 }
```
#### 4. Testat

Voraussetzung ist jeweils ein fehlerfreies, korrekt formatiertes Programm. Der korrekte Programmlauf muss nachgewiesen werden. Sie müssen in der Lage sein, Ihr Programm im Detail zu erklären und ggf. auf Anweisung hin zu modifizieren.

Das Praktikum muss spätestens zu Beginn des nächsten Praktikumtermins vollständig bearbeitet und abtestiert sein.

## 5. Anhang

<span id="page-2-0"></span>Algorithm 1: DIJKSTRASHORTESTPATH finds the shortest path between two nodes in a graph with non-negative weights

**Input:** A graph  $G = (V, E)$  as ordered pair of vertices and edges, a start node  $s \in G$ , and end node d  $\in G$ **Output:** The shortest path from s to  $d$  in  $G$  $1$   $PQ \leftarrow \{\}$ 2 for each  $v \in G$  do  $3 \text{ }$  if  $v \neq s$  then 4  $\vert$  dist $[v] \leftarrow \infty$ <sup>5</sup> else 6  $\vert$   $dist[v] \leftarrow 0$ 7 previous[v]  $\leftarrow null$  $\bf{8}$  |  $PQ.insert(v, dist[v])$ 9 while  $PQ$  is not empty do 10  $u \leftarrow PQ. extractMin()$ 11 for each neighbor v of u do 12 alt  $\leftarrow dist[u] + weight(u, v)$ 13 if  $alt < dist[v]$  then 14 dist $[v] \leftarrow alt$ 15 | |  $previously \leftarrow u$ 16 | |  $PQ \cdot decreaseKey(v, alt)$ 17  $S \leftarrow \Box$ 18  $u \leftarrow d$ <sup>19</sup> while u is not null do  $20$  insert u at the beginning of S 21  $u \leftarrow previous[u]$ 

<span id="page-2-1"></span><sup>22</sup> return S

```
1 ALGORITHMUS Dijkstra
\overline{2}3 BESCHREIBUNG:
4 Der Djikstra-Algorithmus sucht in einem Graphen den kürzesten Weg zwischen zwei Knoten
5
6 PARAMETER IN:
7 Einen Graphen: G
8 Startknoten: s
9 Endknoten: d
10 Array mit Knoten: nodes
11 Anzahl der Knoten im Graph: used
12
13 PARAMETER OUT:
14 Liste mit kürzestem Weg von s nach d: result
15
16
17 KERNALGORITHMUS
18
19 Neue Liste result aus Kanten anlegen
20
21 Neue Warteschlange (PriorityQueue) 'PQ' aus Knotenelementen anlegen
22
23 float dist[used]
24
25 Node* previous[used];
26
27 FUER i = 0 BIS used SCHRITTWEITE 1
28
29 FALLS nodes[i] == s DANN
\overline{30}31 dist[i] = 0
32
33 SONST
34 dist[i] = unendlich
35
36 ENDE FALLS
37
38 previous[i] = NULL
39
40 Füge der Warteschlange den Wert nodes[i] mit Priorität dist[i] hinzu.
41
42 ENDE FUER
43
44 SOLANGE ( PQ nicht leer ist)
45
46 u = Element mit höchster Priorität aus PQ
47
48 Lege Array outEdges an mit allen ausgehenden Kanten von u an
49
50 size = Anazhl der Elemente in outEdges
51
52 FÜR i = 0 BIS size SCHRITTWEITE 1
53
```
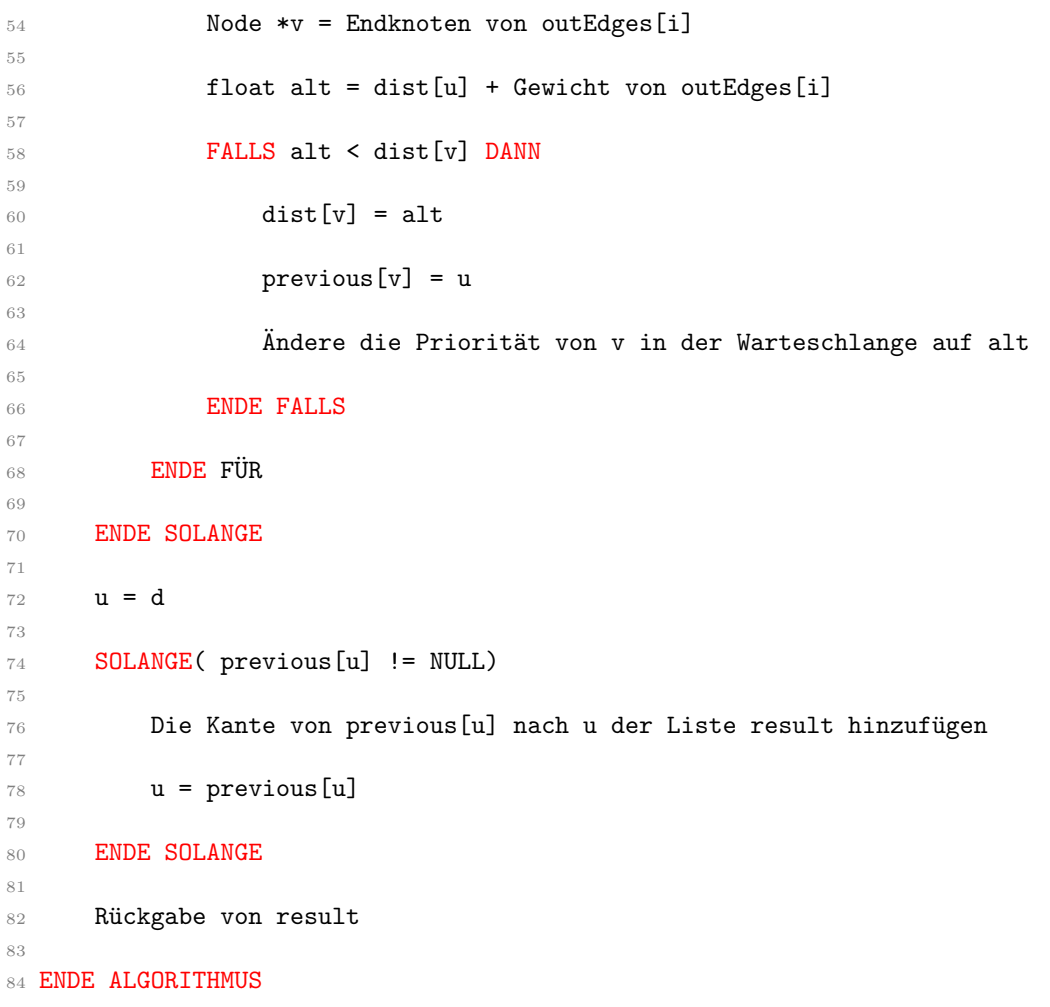